# rkt Introduction

#### What is rkt?

Iago López Galeiras, Kinvolk Alban Créquy, Kinvolk

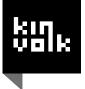

# About us

- Living in Berlin
- Kinvolk co-founders
- Worked a lot on rkt and rktlet
- Currently maintainers of rkt and rktlet

```
* github: https://github.com/iaguis
https://github.com/alban
* twitter: @iaguis
@albcr
```

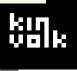

### Plan

- What is rkt?
- How does rkt work? (rkt internals)
- What's new?
- What's missing?

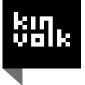

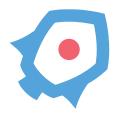

#### a modern, secure, composable container runtime

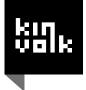

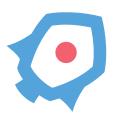

# an implementation of appc (image format, execution environment)

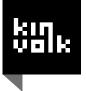

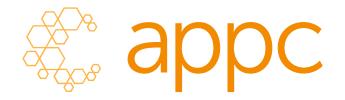

#### a standard application container open specification associated tooling

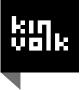

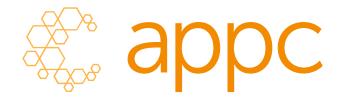

- github.com/appc/spec ("appc spec")
- github.com/appc/acserver
- github.com/appc/docker2aci
- github.com/appc/containernetworking/cni
- github.com/appc/...

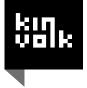

# appc spec in a nutshell

- Image Format (ACI)
  - what does an application consist of?
- Image Discovery
  - how can an image be located?
- Pods
  - how can applications be grouped and run?
- Executor (runtime)
  - what does the execution environment look like?

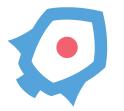

#### simple CLI tool golang + Linux self-contained init system/distro agnostic

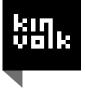

# simple CLI tool

#### no (mandatory) daemon apps run directly under spawning process

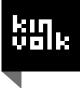

## simple CLI tool

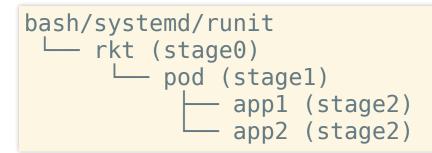

- stage0
  - rkt binary (CLI)
  - discover, fetch, manage application images
  - set up pod filesystems
- stage1
  - exec environment for pods
  - process lifecycle management
  - resource constraints
- stage2
  - actual application

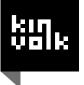

# stage1 (swappable)

- default implementation
  - Linux namespaces + cgroups for isolation
  - based on systemd-nspawn + systemd
- kvm implementation
  - hardware virtualization for isolation
  - based on qemu + systemd
- fly
  - no isolation
  - just a chroot
- others

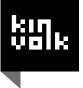

## rkt: recent developments

- Share host IPC namespace
- Fixes to make rktlet possible
  - Bugfixes, especially within the rkt experiments
  - Integration between RKT\_EXPERIMENT\_ATTACH and k8s
- Switched default kvm flavor from lkvm to qemu
- Bugfixes

## rkt: recent developments (2)

• rkt documentation

| <b>Filters</b> - Q el:kind/documentation closed:>2017-11-01 | Labels          | Milestones |   |
|-------------------------------------------------------------|-----------------|------------|---|
| Clear current search query, filters, and sorts              |                 |            |   |
| I 0 Open                                                    | Author 👻 Labels |            | Ŧ |

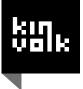

# rkt: what's missing?

- Update CNI version to 0.6.0
- Stabilize rkt experiments and remove RKT\_EXPERIMENT\_\* env variables
- Experiment with using runc to set up stage2 runtime
- Possible native OCI support
- General bugfixing :)

# Demo

#### rktlet k8s cluster on kube-spawn

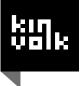

# **Thank You!** Questions?

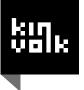